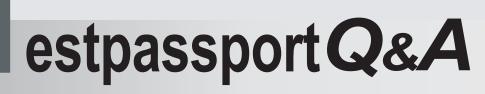

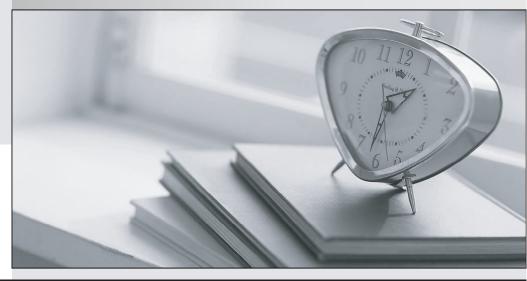

La meilleure qualité le meilleur service

http://www.testpassport.fr

Service de mise à jour gratuit pendant un an

# Exam : JN0-103

# Title : Juniper Networks Certified Associate, Junos (JNCIA-Junos)

## Version : DEMO

1. Which two commands would you use to reset the candidate configuration to the active configuration?

(Choose two.)

- A. rollback 0
- B. rollback 1
- C. rollback 2
- D. rollback
- Answer: A,D

2.Referring to the exhibit, what happens when ping packets are sent to management interface address of

#### the local router?

```
[edit firewall family inet]
user@router# show
filter protect-RE-1 (
    term 1 (
     from (
        protocol icmp;
     3
     then accept;
    3
3
filter protect-RE-2 (
    term 1 {
    from {
     protocol icmp;
     1
     then reject;
    3
£
[edit interfaces lo0]
user@router# show
unit 0 (
   family inet {
      filter (
         input-list [protect- RE-1 protect-RE-2];
       3
       address 192.168.2.1/32;
    }
1
[edit interfaces ge-0/0/0]
user@router# show
description "Management Interface";
unit 0 (
```

A. The ping packets are silently discarded

- B. An ICMP unreachable message is returned
- C. The Ping packets are accepted
- D. An ICMP redirect message is returned

#### Answer: D

3. Which two conditions must exist in a Junos device for traffic to transit the device to a specific destination? Choose Two

- A. A forwarding table entry for that destination must exist
- B. A routing policy must be in place on the device

C. A firewall filter must exist to allow traffic to reach that destination

D. A routing table entry for that destination must exist

### Answer: A,D

4.What is the maximum number of configurations, by default, that are recoverable using the rollback command?

- A. 50
- B. 25
- C. 100
- D. 75

## Answer: A

5. Which two features are implemented on the Packet Forwarding Engine? (Choose Two)

- A. Chassis Management
- B. Firewall Filters
- C. Class of Service
- D. Routing protocol update

Answer: B,C